Introduction to Julia: Why are we doing this to you? (Spring 2017) 

Steven G. Johnson, MIT Applied Math

MIT classes 18.06, 18.303, 18.330, 18.08[56], 18.335, 18.337, ...

# What language for teaching scientific computing?

For the most part, these are not hard-core programming courses, and we only need little "throw-away" scripts and toy numerical experiments.

Almost any high-level, interactive (dynamic) language with easy facilities for linear algebra (Ax=b, Ax=λx), plotting, mathematical functions, and working with large arrays of data would be fine.

*And there are lots of choices…* 

#### Lots of choices for interactive math...

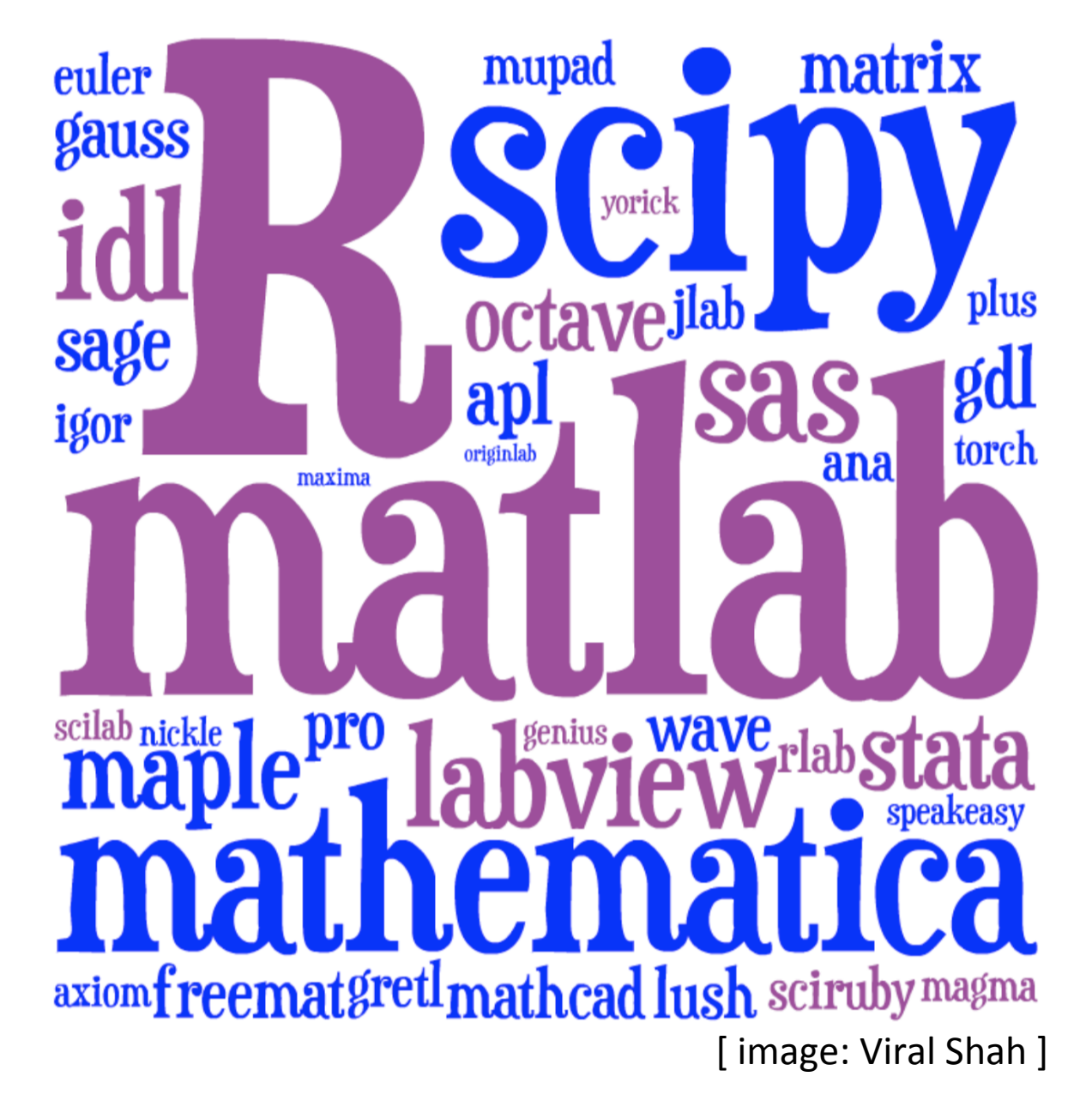

Just pick the most popular? *Matlab* or *Python* or *R*?

We feel guilty pushing a language on *you that we*  are starting to abandon ourselves.

Traditional HL computing languages hit a performance wall in "real" work ... eventually force you to C, Cython, ...

# A new programming language?

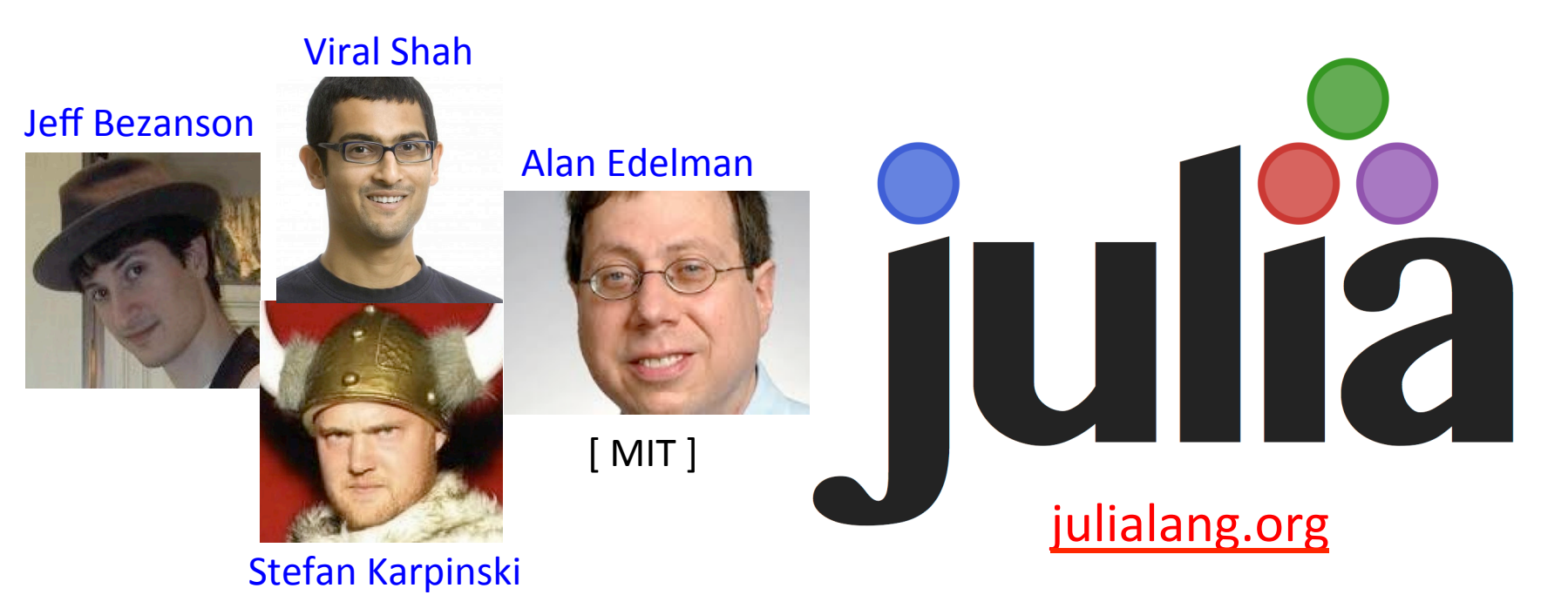

[ $30+$  developers with  $100+$  commits, 1000+ external packages,  $3<sup>rd</sup>$  JuliaCon in 2016 ] [begun 2009, "0.1" in 2013, ~35k commits, " $0.5$ " release in Fall 2016 ]

As high-level and interactive as Matlab or Python+IPython, as general-purpose as Python, as productive for technical work as Matlab or Python+SciPy, but as **fast as C**.

#### Performance on synthetic benchmarks

[ loops, recursion, etc., implemented in most straightforward style ]

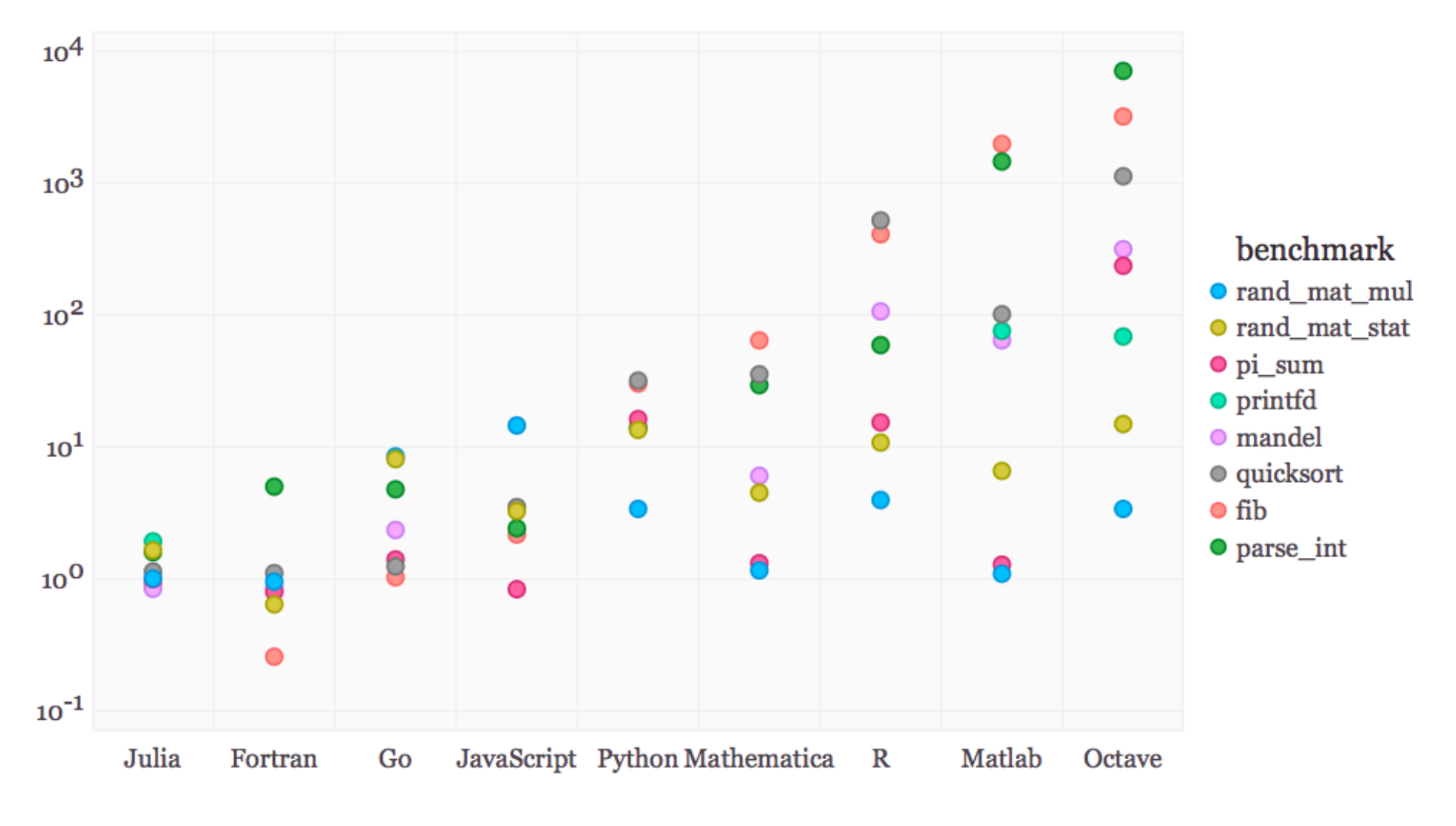

(normalized so that  $C$  speed = 1)

# Special Functions in Julia

Special functions  $s(x)$ : classic case that cannot be vectorized well ... switch between various polynomials depending on x

Many of Julia's special functions come from the usual C/Fortran libraries, but some are written in pure Julia code.

Pure Julia  $\text{erfinv}(x)$  [ =  $\text{erf}^{-1}(x)$  ] 3–4× faster than Matlab's and 2–3× faster than SciPy's (Fortran Cephes).

Pure Julia polygamma(m, z)  $[=(m+1)^{th}$  derivative of the  $\ln \Gamma$  function ] ~ 2× faster than SciPy's (C/Fortran) for real z ... and unlike SciPy's, *same code* supports complex argument z

Julia code can actually be faster than typical "optimized" C/Fortran code, by using techniques [metaprogramming/ code generation] that are hard in a low-level language.

# Pure-Julia FFT performance

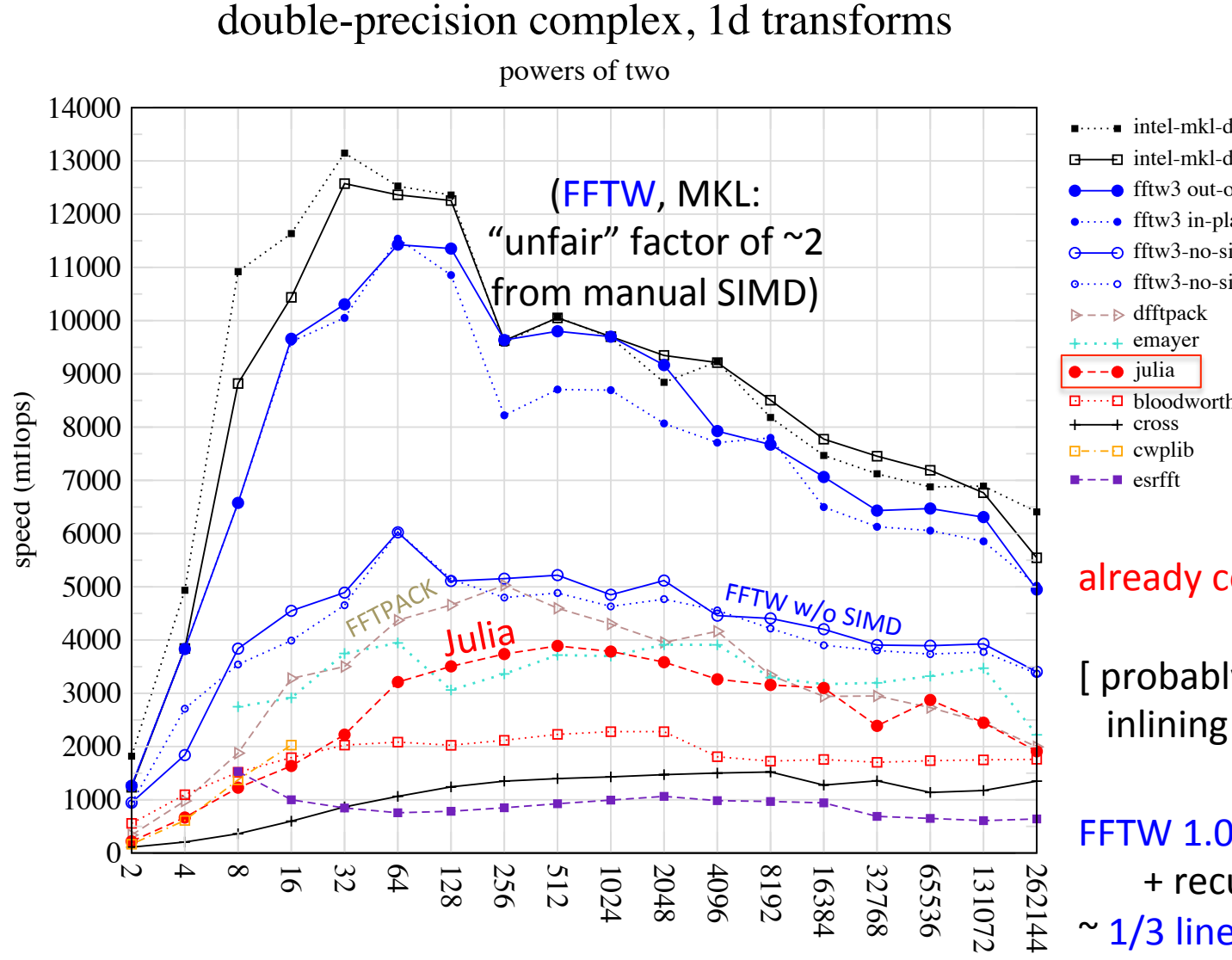

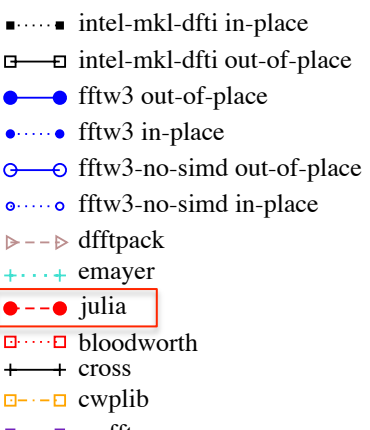

#### already comparable to FFTPACK

[ probably some tweaks to inlining will make it better ]

FFTW 1.0-like code generation + recursion in Julia  $\sim$  1/3 lines of code compared to FFTPACK, more functionality

## Generating Vandermonde matrices

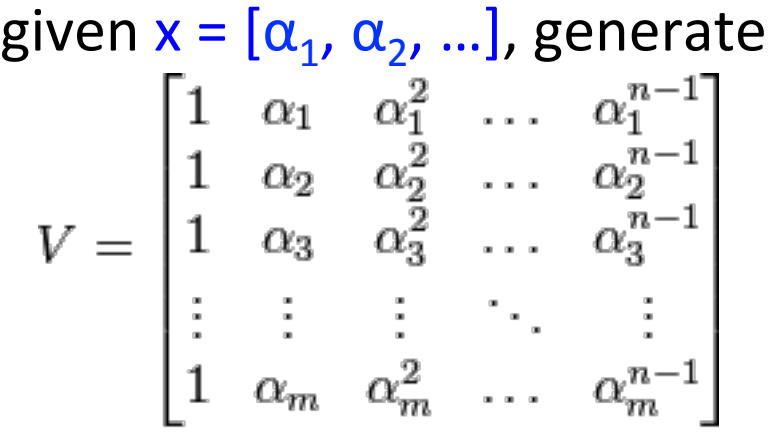

NumPy (numpy.vander): *[follow links]* 

Python code ...wraps C code … wraps generated C code

type-generic at high-level, but low level limited to small set of types.

Writing fast code "in" Python or Matlab = mining the standard library for pre-written functions (implemented in C or Fortran).

If the problem doesn't "vectorize" into built-in functions, if you have to write your own inner loops ... sucks for you.

## Generating Vandermonde matrices

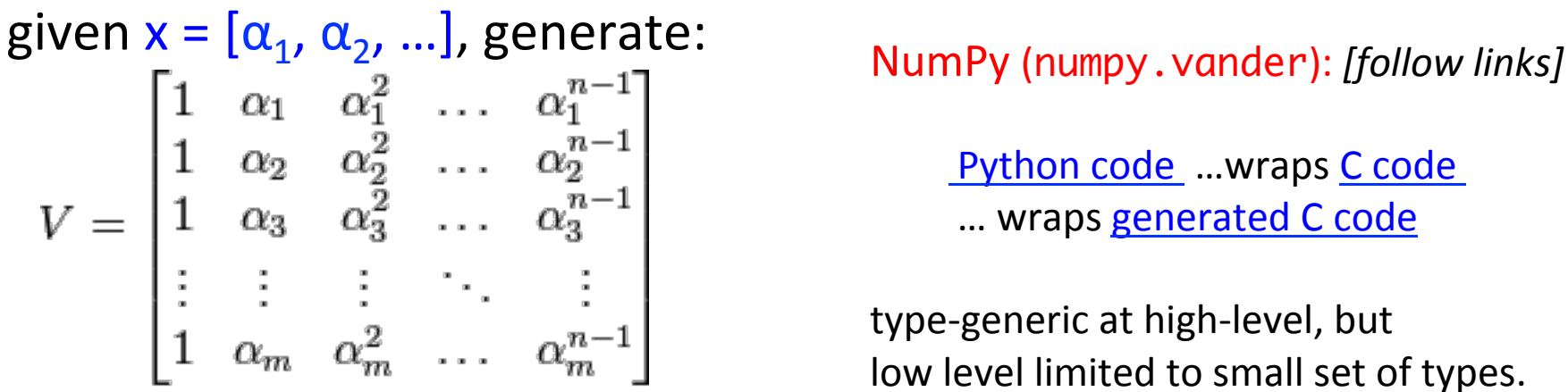

Python code ...wraps C code ... wraps **generated C code** 

type-generic at high-level, but low level limited to small set of types.

#### Julia (type-generic code):

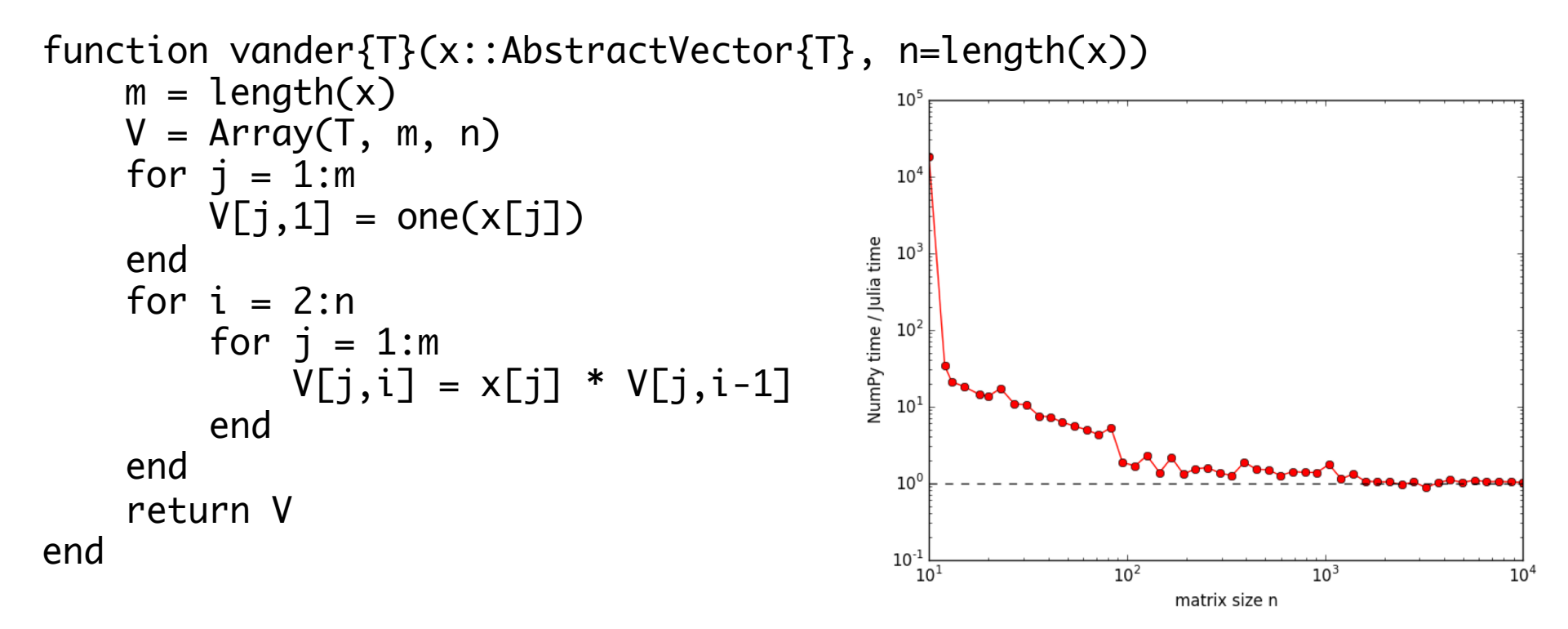

### Generating Vandermonde matrices

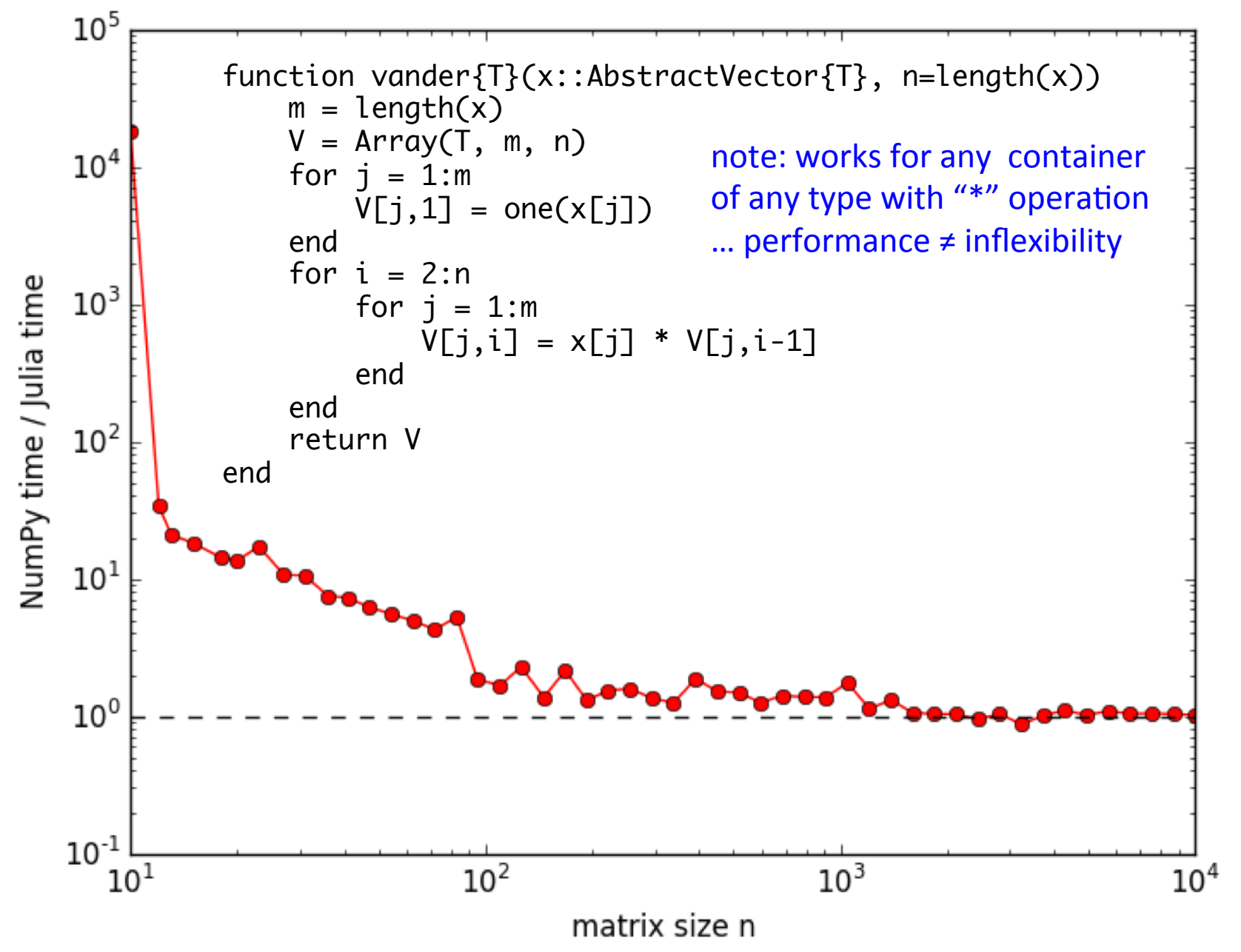

# But I don't "need" performance!

For lots of problems, especially "toy" problems in courses, Matlab/Python performance is good enough.

But if use those languages for all of your "easy" problems, then you won't be prepared to switch when you hit a hard problem. When you **need** performance, it is too late.

You don't want to learn a new language at the same time that you are solving your first truly difficult computational problem. 

Just vectorize your code? = rely on mature external libraries, operating on large blocks of data, for performance-critical code

Good advice! But...

- Someone has to write those libraries.
- Eventually that person will be you.  $-$  some problems are impossible or just very awkward to vectorize.

## But everyone else is using Matlab/Python/R/…

Julia is still a young, niche language. That imposes real costs  $-$  lack of familiarity, rough edges, continual language changes. These are real obstacles.

But it also gives you advantages that Matlab/Python users don't have.

## But I lose access to all the libraries available for other languages?

Very easy to call C/Fortran libraries from Julia, and also to call Python...

## Julia leverages Python...

Directly call Python libraries (PyCall package), e.g. to plot with Matplotlib (PyPlot package)

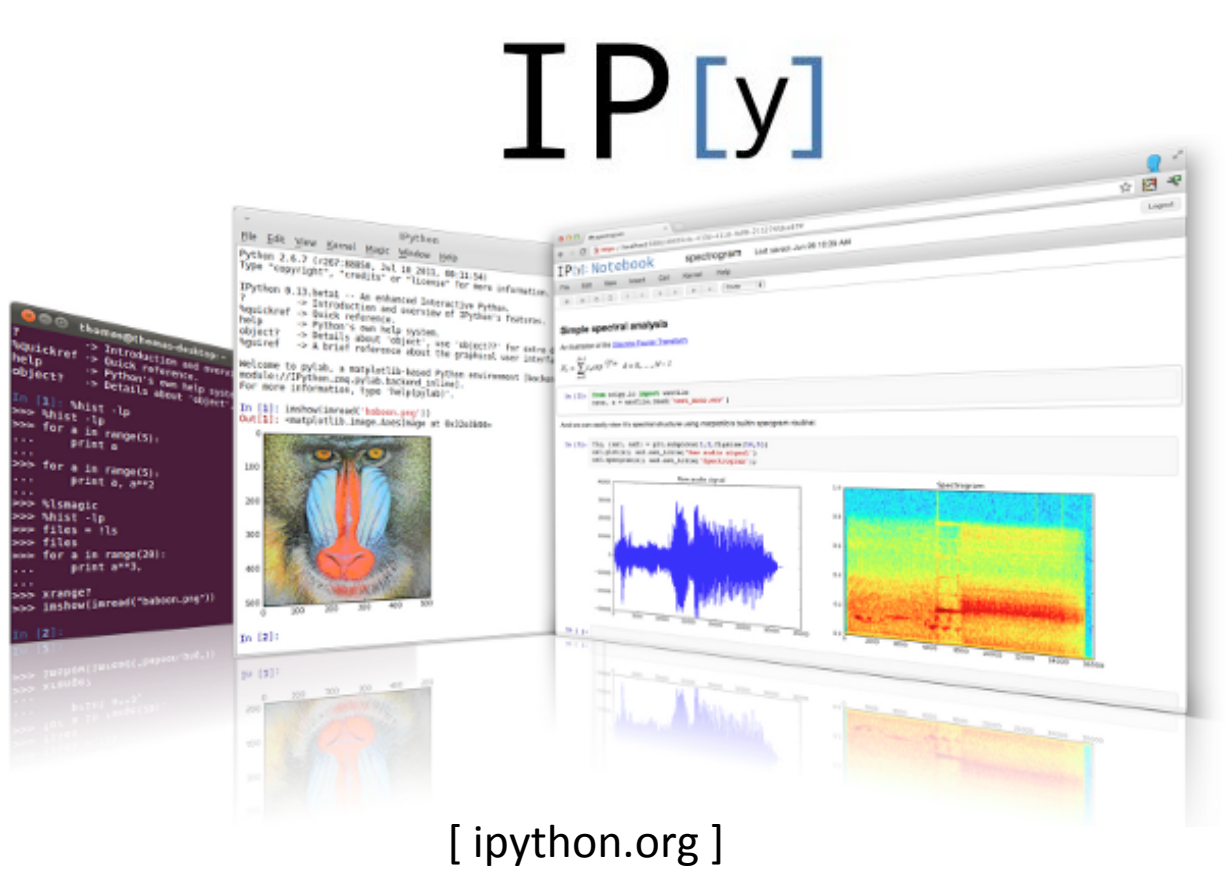

via *IPython/Jupyter:* 

Modern multimedia interactive notebooks mixing code, results, graphics, rich text, equations, interaction

"IJulia" 

## goto live IJulia notebook demo...

Go to juliabox.org for install-free IJulia on the Amazon cloud

See also julialang.org for more tutorial materials...